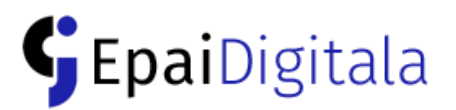

# **EpaiDigitalak eraginkortasunez erabiltzeko aholkuak**

Ez duzunean hitz egiten mikrofonoa isilduko duzu, horrela, elkarrizketaren kalitatea jeistea eta hitz egiten ari dena ondo ez entzutea eragiten duten inguruneko zarata, eztul eta aulki-mugimenduak elkarrizketan sartzea saihestuko dituzu. Gogoratu, hitz egiten duzun bakoitzean mikrofonoa aktibatzea.

**Ingurunea prestatu Hobe entzungailuekin** Atzeko planoan kolore argia jarri, argitasunarekin, argi kontra eta itzalik gabe, kamera garbitu. Irudiaren erdian kokatu zaitez (salako irudian zentratuta agertzeko).

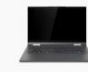

Salan, EpaiDigitalera konektatzeko erabiltzen diren eramangarri guztiak soinu gabe egon behar dira, JustiziaIkusBiko mikrofonoetan soinu akoplerik ez izateko. Salan daudenen ahotsak salako mikrofonoetatik jasoko dira.

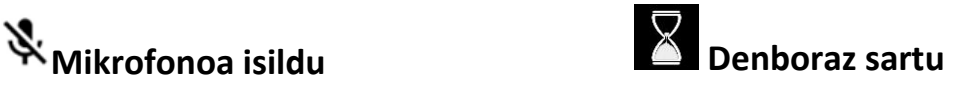

Hitzartutako ordua baino 5 minutu lehenago sartu.

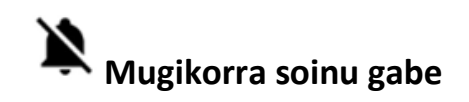

Mugikorra soinu gabe jarri, egintza telematikoan zaratarik ez entzuteko.

Erabili mikrofonoa duten entzungailuak, bozgorailuak eta web-kameraren mikrofonoak erabili ordez. Horrela, soinua argiagoa izango da, ingurune-zarata eta soinu akopleak ekidinez.

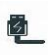

## **Eramangarriak Salan Dokumentuak aurkeztu Salan**

Salan aurkeztu beharreko dokumentuak, digitalizatu eta biltegiragailu batean eraman.